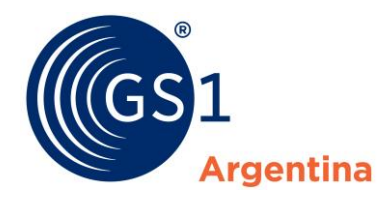

El Lenguaje Mundial de los Negocios

# Preguntas Frecuentes Proyecto AFIP - Programa Matrix

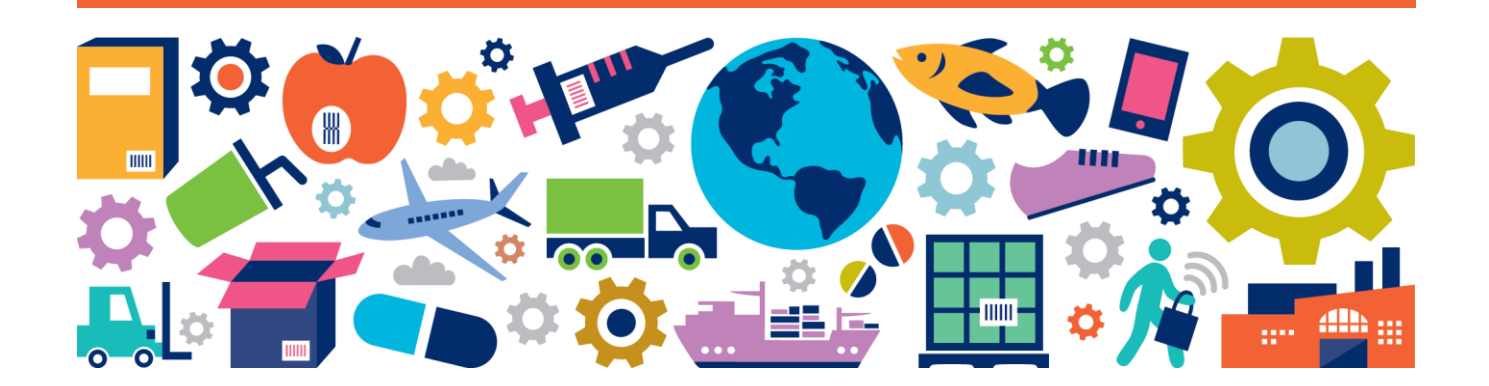

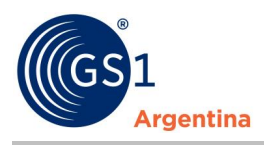

# **1 Preguntas Frecuentes**

#### **1.1 Genéricas para todas las Empresas**

#### **1. ¿Por qué me contactó AFIP?**

AFIP está realizando controles para evaluar el cumplimiento de las reglamentaciones. En el marco de la Regulación 2904, se observó que los comprobantes electrónicos emitidos por las empresas presentan inconsistencias en la codificación informada de los productos y/o en su descripción, con relación a la declarada en GS1. En esta línea, AFIP está trabajando conjuntamente con GS1 para regularizar la situación a la mayor brevedad posible.

#### **2. ¿Teniendo AFIP el GTIN, no puede usar la info de la Base de GS1?**

Si, AFIP utiliza la información de la Base de GS1. En este proceso se encontraron inconsistencias entre la información cargada por parte de los asociados y la informada en la factura.

#### **3. ¿Se puede utilizar un mismo GTIN para distintas descripciones?**

No es posible utilizar un mismo GTIN con distintas descripciones, cada producto debe tener asignado un GTIN con su descripción.

# **4. ¿El orden de la descripción del producto, tiene que ser tal cual al de GS1?**

No, no es necesario que el orden sea 100% idéntico al cargado en GS1. Lo que AFIP evalúa es que la información sea la misma sin tener en cuenta el orden de las palabras o atributos.

## **5. ¿Cuáles son los atributos que afip está chequeando con respecto a la información del producto en GS1?**

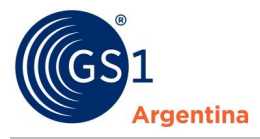

Los atributos de productos que AFIP chequea son: Nombre del producto, Variedad, Marca, Submarca, Contenido Neto y Unidad de Medida. Esto constituye la **Descripción del Producto**.

**6. ¿Cómo descargo mi Listado de Productos en la Plataforma de GS1? ¿Debo modificar "uno a uno" en la página o se podrán hacer en un Excel y luego se cargan masivos todos los cambios?**

Cada compañía debe descargar su excel desde el Portal, ingresando en del *Carga Masiva de Productos* y modificarlo.

Para ello, debe iniciar sesión en su Portal, en el siguiente link: *<https://www.gs1.org.ar/Site/index.html>*.

Luego seleccionar en el Menú la opción de: **Carga Masiva de Productos Descargar Toda la base de productos**.

Verificar, actualizar y modificar los datos en el Excel para que todos los productos que su empresa comercializa estén ingresados con igual descripción a como se facturan y que tengan asociado un código GTIN.

Luego, debe enviarlo a *[identificación@gs1.org.ar](mailto:identificación@gs1.org.ar)* y GS1 se encarga de validar y hacer los cambios correspondientes.

Adjuntamos un link a un video explicativo del procedimiento: *[https://www.youtube.com/watch?v=jdvZS\\_RJM60](https://www.youtube.com/watch?v=jdvZS_RJM60)*

#### **7. ¿Debo eliminar los códigos ya generados y crear nuevos?**

No, se deben realizar modificaciones correspondientes a los productos activos.

#### **8. ¿Cuáles son los errores/inconsistencias? ¿Quién las informa?**

GS1 NO cuenta con el listado de errores. Deberán revisar la información cargada en GS1 contra la que están utilizando para facturar. En el sistema de emisión o rendición de los comprobantes electrónicos, AFIP observa los códigos con errores/inconsistencias.

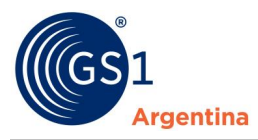

## **9. ¿Cómo hago para modificar los datos de los productos si la empresa a la que represento no codifica el producto que tengo que facturar?**

El único autorizado a realizar modificaciones sobre los datos de los productos es el dueño de marca (empresas que codifican productos en el sistema GS1).

Para consultar los datos de los productos a facturar, pueden hacerlo utilizando la API de GS1 o a través de la web, en el siguiente link:

*[https://www.gs1.org.ar/Site/Servicios\\_Bootstrap5/VerifiedGO.html](https://www.gs1.org.ar/Site/Servicios_Bootstrap5/VerifiedGO.html)*.

#### **10. ¿Cómo puedo usar la API de GS1 y conectar con mi Sistemas?**

Por favor enviar un mail a *[consultasAFIP@gs1.org.ar](mailto:consultasAFIP@gs1.org.ar)* con "*Asunto: Uso API GS1"* e indicar que quiere utilizar la API para consultas de productos GTIN.

#### **11. ¿AFIP me multará por tener inconsistencias?**

Por el momento no se aplicarán multas. GS1 está trabajando en colaboración con AFIP para corregir las inconsistencias.

#### **12. ¿AFIP va a bloquear mi facturación?**

AFIP lleva adelante este proyecto y, por ahora, no prevé bloquear la facturación, su intención es avanzar en la mejora/corrección de los datos de los productos (GTIN´s y descripciones) facturados.

Por el momento no se rechazará el comprobante con datos incorrectos ni se multará a la compañía, pero sí es algo que se implementará en una etapa posterior.

#### **14. ¿Existen plazos para las etapas de esta normativa?**

Por el momento no hay plazos definidos, pero las empresas deben regularizar su situación a la mayor brevedad posible para evitar ser pasible de sanciones o rechazo de sus comprobantes, en la medida que AFIP avance en las acciones del Régimen establecido por la RG N° 2.904.

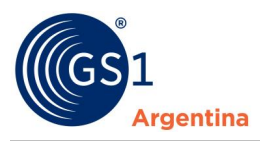

# **15.Mi sistema propio tiene un límite de caracteres para emitir la factura y debo abreviar el detalle. ¿Generará inconsistencias si utilizo palabras abreviadas al facturar?**

Si, las abreviaturas generan inconsistencias con respecto a las descripciones cargadas en GS1.

## **16.¿En cuántas etapas se dividió el Proyecto con AFIP?**

En el Proyecto se divide en 3 etapas:

- **Etapa I - Alinear datos**: consiste en efectuar controles sobre los códigos informados en las facturas con los informados por GS1. (Implementado)
- **Etapa II - Observar:** consiste en el Control "online" sobre los códigos utilizados en los comprobantes comerciales. (Implementado – En curso acciones de control y seguimiento)
- **Etapa III - Rechazar:** consiste en el Control "online" sobre los códigos detallados en las facturas a efectos de rechazar los comprobantes si fuera necesario.

## **17.¿En qué etapa se encuentra actualmente el proyecto AFIP?**

Entre los meses de Enero - Agosto 2023 se llevó a cabo la Etapa I de alineación de datos. Actualmente está en curso la Etapa II de "Observar" los comprobantes, y validar los códigos GTIN informados en dichos comprobantes. Se está efectuando tareas de control y seguimiento.

# **18.¿Cuáles son las observaciones que se encuentran al gestionar un comprobante?**

Las observaciones que se encuentran al gestionar un comprobante son: Emisión de "Comprobante en Línea" y Emisión a través del intercambio de información "Webservice"

 **Emisión de "Comprobante en línea":** en el paso 4 de la carga de datos se recibirá el siguiente mensaje "Alguno de los Ítems del Comprobante tiene un Código de Producto GS1 inválido y en caso de continuar el comprobante quedará observado.

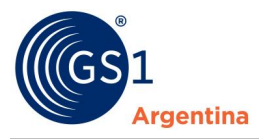

 **Emision "Webservice":** las empresas recibirán en el Response correspondiente a nivel de cada ítem objetado un código de observación con el siguiente mensaje "El campo Código de Producto/Servicio no es un código GS1 válido (GTIN-8, GTIN-12 o GTIN-13)."

De ocurrir alguna de estas situaciones será necesario constatar la validez de estos códigos observados con el catálogo registrado ante GS1 Argentina, con el objeto de regularizar su situación.

## **19.Implementación de la Etapa II en la opción de Webservice para emitir la facturación electrónica.**

Las validaciones de observación correspondiente a la codificación de los productos se encuentran implementadas.

Se encuentra disponible en el ambiente de homologación externa de AFIP una nueva versión del Webservice MTXCA correspondiente a la emisión de comprobantes según RG 2904 y publicado su manual para el desarrollador en micro sitio *[https://www.afip.gob.ar/ws/documentacion/ws-factura](https://www.afip.gob.ar/ws/documentacion/ws-factura-electronica.asp)[electronica.asp](https://www.afip.gob.ar/ws/documentacion/ws-factura-electronica.asp)* para poder proceder a la prueba de la nueva validación sobre los códigos GTIN informados (en ambiente homologación solo podrá probarse con códigos genéricos de la RG 2904).

Ambiente Productivo: Aquellos comprobantes en los cuales se informe un código GTIN inválido quedarán observados y el response correspondiente brindará a nivel de cada ítem objetado un código de observación con el siguiente mensaje "El campo Código de producto/servicio no es un código GS1 válido (GTIN-8, GTIN-12 o GTIN-13)".

#### **20.¿Cómo puedo hacer pruebas en el ambiente de homologación de AFIP?**

Para pruebas en ambiente de homologación de las validaciones, se podrán utilizar los Códigos Genéricos establecidos en el Apartado B, del Anexo VII de la Resolución General AFIP N° 2.904/2010.

*Por cualquier otra consulta, por favor comunicarse a [consultasAFIP@gs1.org.ar](mailto:consultasAFIP@gs1.org.ar)*